# **MODUL PELATIHAN Microsoft Project 2019**

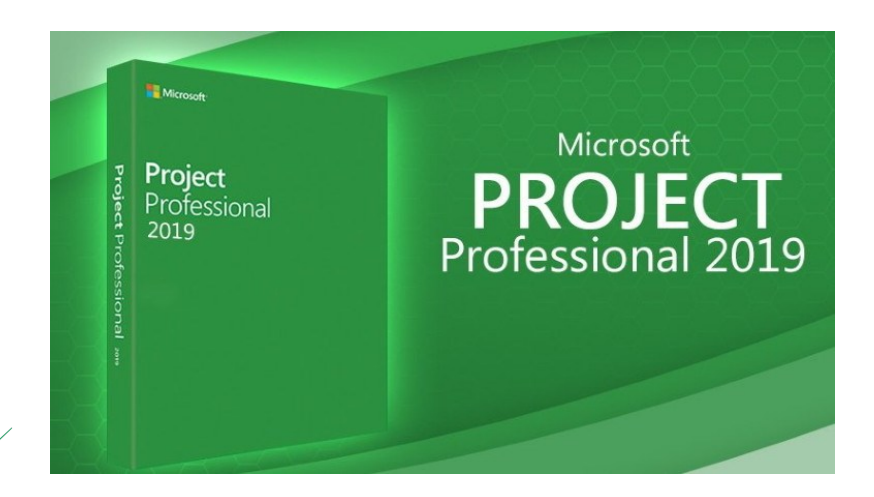

## Moh Nur Sholeh, ST, MT

UNIVERSITAS DIPONEGORO

## Kata Pengantar

<span id="page-1-0"></span>Assalamualaikum Warahmatullahi Wabarakatuh

Puji syukur ke hadirat Allah yang telah memberikan kemudahan dan kelancaran sehingga modul Microsoft Project 2019 ini dapat tersusun dengan baik.

Manajemen proyek saat ini berkembang sedemikian pesat. Pekerjaan berkarakteristik proyek tersebar di berbagai bidang dan kebutuhan akan pengelolaan proyek yang lebih baik terus bertumbuh. Tulisan ringkas ini berupaya menjelaskan bagian-bagian penting manajemen proyek menggunakan dukungan perangkat lunak Microsoft Project. Versi yang digunakan adalah versi terbaru yakni versi 2019 dengan tampilan yang lebih menarik serta fitur yang lebih kaya untuk dielaborasi lebih jauh.

Semoga bermanfaat.

Penyusun,

Moh Nur Sholeh

# Daftar Isi

<span id="page-2-0"></span>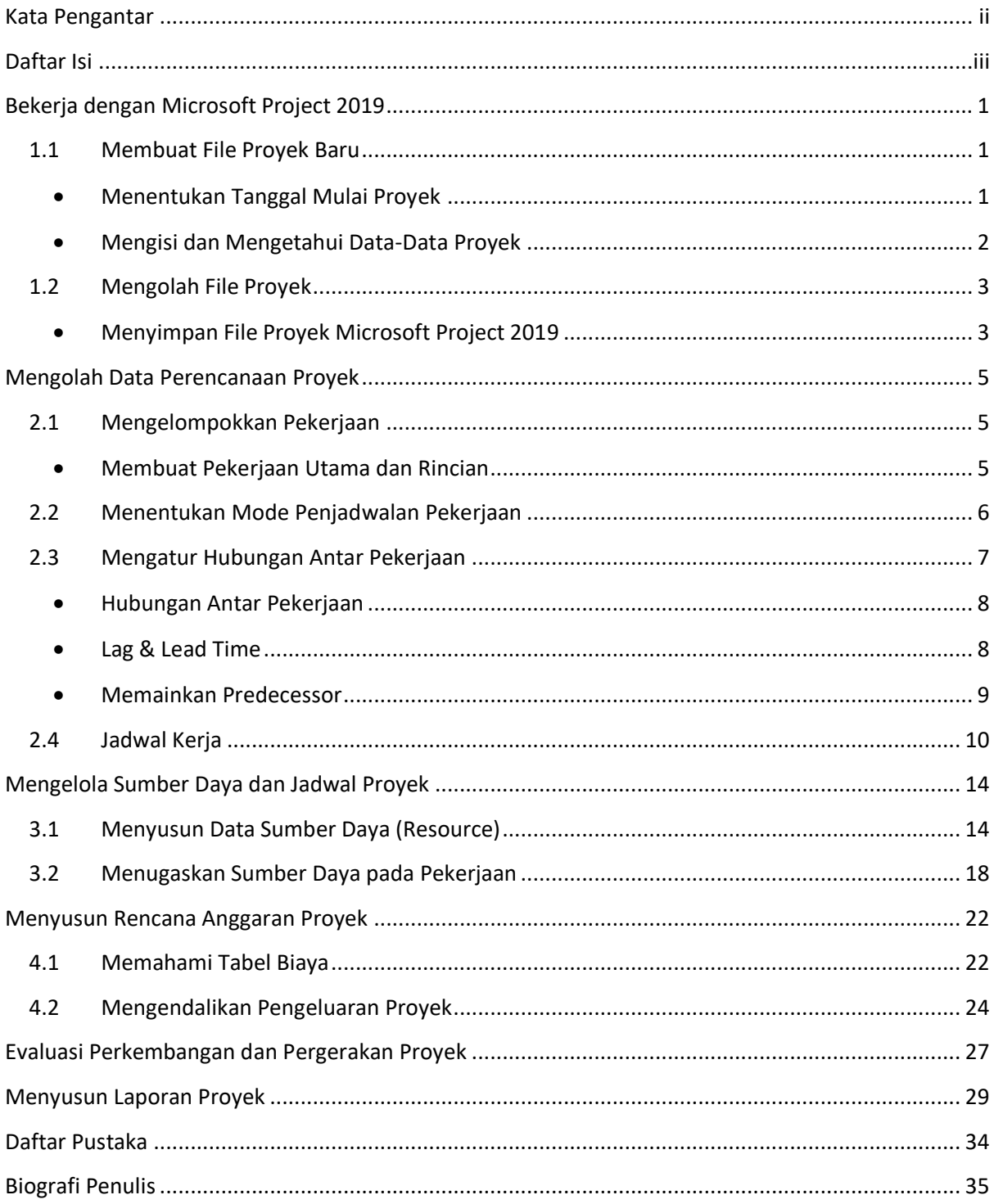

# 1. Bekerja dengan Microsoft Project 2019

#### <span id="page-3-1"></span><span id="page-3-0"></span>1.1 Membuat File Proyek Baru

Berikut ini langkah membuat file baru dalam Microsoft Project 2019:

a. Klik tab **File** → **New**

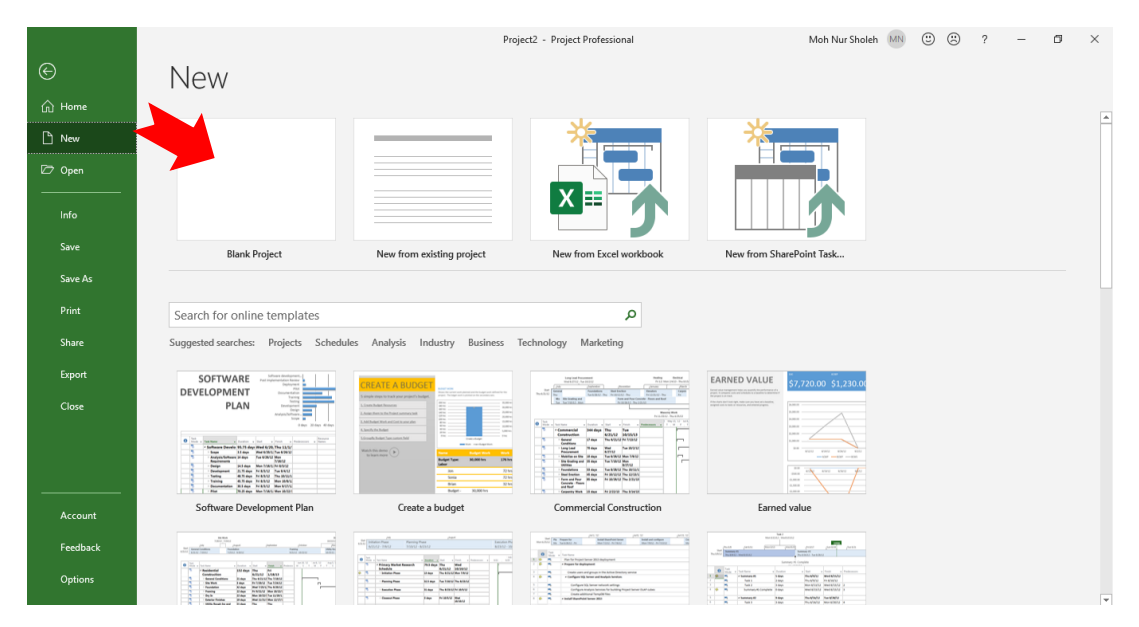

- b. Klik **Blank Project** untuk membuat file proyek baru yang masih kosong.
- c. Selanjutnya akan terbuka lembar kerja **Gantt Chart**.

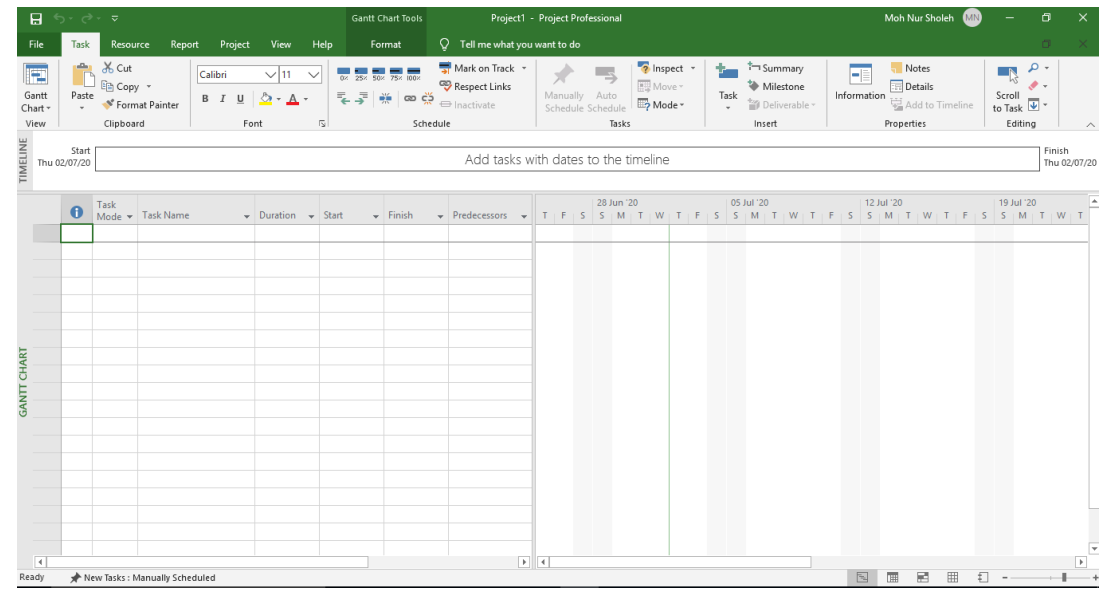

<span id="page-3-2"></span>• Menentukan Tanggal Mulai Proyek

Langkah untuk mengisikan tanggal mulai proyek:

a. Buka tab **Project** → **Project Information**

## 7 Daftar Pustaka

Budi, H. (2011). Manajemen Proyek Menggunakan Ms Project 2010.

Madcoms. (2011). Kupas Tuntas Microsoft Project 2010. Penerbit Andi. Yogyakarta.

Sholeh, M. N. (2020). Manajemen Rantai Pasok Konstruksi. Pustaka Pranala.

#### 8 Biografi Penulis

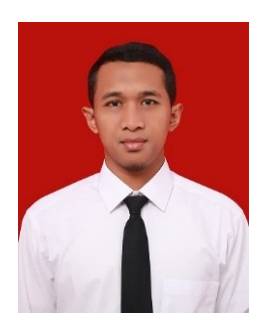

Moh Nur Sholeh adalah dosen Program Studi Sarjana Terapan Teknik Infrastruktur Sipil dan Perancangan Arsitektur, Sekolah Vokasi, Universitas Diponegoro. Pendidikan tingginya diperoleh dari S1 Teknik Sipil Universitas Diponegoro tahun 2014. S2 di Teknik Sipil Universitas Diponegoro tahun 2016. Mata kuliah yang diampu adalah Mekanika Rekayasa, Analisa Struktur, dan Struktur Bangunan Tahan Gempa, *Internet of Things*, dan *Building Information Modeling*. Selain itu juga menjadi pembimbing tugas Estimasi Biaya, Ilmu Ukur Tanah, dan Konstruksi Bangunan. Bidang penelitiannya adalah manajemen

rantai pasok konstruksi dan *Building Information Modeling* (BIM). Scopus ID: 57170629000 dan Sinta ID: 6439464.

Selain menjadi dosen, dia juga aktif sebagai trainer di We Can Training & Consulting. Buku-buku yang telah diterbitkan adalah Pena Cendekia: Mendesain Kuliah Seindah Impian (2015), Majelis Cinta (2017), PresentAction: Resep Cespleng Jago Presentasi (2019), Mekanika Rekayasa: Ilmu Dasar Teknik Sipil (2019), dan Manajemen Rantai Pasok Konstruksi (2020). Untuk komunikasi lebih lanjut bisa melalui email: [mohnursholeh@gmail.com.](mailto:mohnursholeh@gmail.com)